# <span id="page-0-0"></span>EECS 470 Lab 5

SystemVerilog

Department of Electrical Engineering and Computer Science College of Engineering University of Michigan

Thursday, February 8<sup>th</sup>, 2024

K ロ ▶ K 個 ▶ K 로 ▶ K 로 ▶ - 로 - K 9 Q @ (University of Michigan) [Lab 5: SystemVerilog](#page-38-0) Thursday, February 8<sup>th</sup>, 2024 1/37

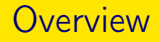

#### [Administrivia](#page-2-0)

#### **[Motivation](#page-4-0)**

- [Multidimensional Arrays](#page-6-0)
- [Unique and Priority](#page-9-0)
- **[Assertions](#page-19-0)**
- [For Loops](#page-24-0)
- [Generate Blocks](#page-31-0)
- [Lab Assignment](#page-35-0)

4 0 8

**S**  $\sim$   $\equiv$  $QQ$ 

# <span id="page-2-0"></span>Crazy times are here

#### Homework

▶ HW 3 is due is next Wednesday, February 14<sup>th</sup>

#### Exam

Exam is next Thursday, February  $15<sup>th</sup>$ 

### Project

- $\blacktriangleright$  Project proposals due Tuesday, February 13<sup>th</sup>
- ▶ Group meetings Thursday and Friday, February 15<sup>th</sup> -16<sup>th</sup>
- ▶ Then 3 weeks (one of which is Spring break) until milestone 1 meetings

# Project 2 Feedback

### Implementations + Style

▶ Give every signal a default value in always\_comb blocks

- $\triangleright$  Do this before you write anything else
- $\blacktriangleright$  This makes avoiding latches easy
- ▶ Be very aware of how your Verilog translates to hardware
	- ▶ Ex: If you use "\*", that makes a (very expensive) multiplier

#### Free Response

- $\blacktriangleright$  Each pipeline stage requires overhead (setup  $+$  hold time, wiring)
- ▶ You should be able to analyze the latency of your module
	- ▶ Understand the latency associated with your design choices
	- ▶ Don't rely on Verdi to tell you how long something takes to compute

 $\Omega$ 

 $A \cap B \rightarrow A \cap B \rightarrow A \cap B \rightarrow A \cap B \rightarrow A \cap B$ 

### <span id="page-4-0"></span>**Motivation**

#### Why SystemVerilog? Why now?

- $\triangleright$  Extra features that will be useful in your projects
- Not all features are easy to use: many have a steep learning curve
- $\blacktriangleright$  The goal isn't to go wild and try to use everything...
- ▶ Instead, think about which are worthwhile to incorporate

 $\Omega$ 

KONKA KENKEN E

# What is SystemVerilog?

- 1. 1995 Verilog HDL
- 2. 2001 Verilog 2001
- 3. 2005 SystemVerilog
- ▶ Emphasis on creating a combined Hardware Description Language and Hardware Verification Language
- ▶ Ability to debug at the "system" level
- ▶ Provides the basis for very powerful, object-oriented testbenches
- ▶ The framework for industry verification tools, e.g. UVM

GB.  $\Omega$ 

**≮ロト ⊀何 ト ⊀ ヨ ト ⊀ ヨ ト** ー

# <span id="page-6-0"></span>Multidimensional Arrays

### Example

- ▶ logic [127:0] [63:0] multi\_d\_array [3:0];
- $\triangleright$  assign multi\_d\_array[3][101] = 64'hFFFF\_FFFF;

### **Explanation**

- $\triangleright$  "[127:0]" and "[63:0]" are called "packed" dimensions
- $\blacktriangleright$  "[3:0]" is an "unpacked" dimension
- ▶ When referencing for read/write, unpacked dimensions come first, then packed dimensions
- ▶ Related to how the wires get laid out in hardware

# Multidimensional Arrays

#### Example

- ▶ logic [127:0] [63:0] multi\_d\_array [3:0];
- $\triangleright$  assign multi\_d\_array[3][101] = 64'hFFFF\_FFFF;

### **Explanation**

- ▶ Old Verilog only allows one packed dimension
- ▶ SystemVerilog allows as many as you need
- ▶ We recommend packed arrays for most designs

# Multidimensional Arrays

### Example

- ▶ logic [31:0] one\_d\_array;
- $\blacktriangleright$  logic  $[15:0]$   $[1:0]$  two\_d\_array;
- ▶ assign two\_d\_array = one\_d\_array;

### **Explanation**

- ▶ Packed arrays are laid out as a contiguous set of bits
- ▶ Allows easy copying from one array to another

4 0 8

```
input a, b, c;
input [1:0] sel;
output z;
case (sel)
    2'b00: z = a;
    2'b01: z = b;
    2'b10: z = c;
endcase
```
How will the synthesis tool convert this design to hardware?

**KED KARD KED KED A BLOOM** (University of Michigan) [Lab 5: SystemVerilog](#page-0-0) Thursday, February 8<sup>th</sup>, 2024 10 / 37

```
input a, b, c;
input [1:0] sel;
output z;
case (sel)
    2'b00: z = a:
    2'b01: z = b;
    2'b10: z = c;
endcase
```
A latch will be generated, since a value for z was not specified when  $sel == 2'h11$ 

K ロ ▶ K 個 ▶ K 로 ▶ K 로 ▶ - 로 - K 9 Q @ (University of Michigan) [Lab 5: SystemVerilog](#page-0-0) Thursday, February 8<sup>th</sup>, 2024 11/37

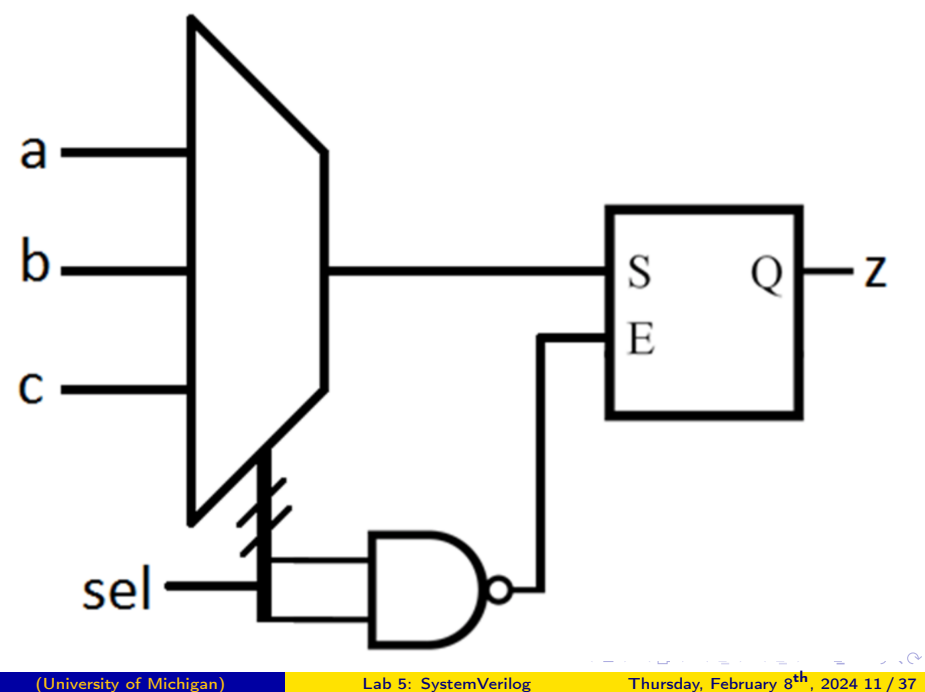

#### What if you know sel will never equal 2'b11?

- ▶ You could add a dummy state, but that adds unnecessary logic and potentially hides errors
- ▶ SystemVerilog has a "priority" construct for exactly this problem
	- $\blacktriangleright$  Tells synthesis tool not to generate a latch
	- $\triangleright$  Checks at run-time that each state is reachable

 $\Omega$ 

 $A \cap B \rightarrow A \cap B \rightarrow A \cap B \rightarrow A \cap B \rightarrow A \cap B$ 

```
input a, b, c;
input [1:0] sel;
output z;
priority case (sel)
    2'b00: z = a:
    2'b01: z = b:
    2'b10: z = c;
endcase
```
During behavioral simulation, if sel is 2'b11, a warning will be generated:

RT Warning: No condition matches in priority case statement.

**KED KARD KED KED A BLOOM** (University of Michigan) [Lab 5: SystemVerilog](#page-0-0) Thursday, February 8<sup>th</sup>, 2024 13/37

#### Another code example:

```
input [1:0] sel;
output logic [1:0] z;
if (self1]z = a;
else if (sel[0])
   z = b;else
   z = c
```
### What hardware will be generated by this code?

**KED KARD KED KED A BLOOM** (University of Michigan) [Lab 5: SystemVerilog](#page-0-0) Thursday, February 8th, 2024 14 / 37

### Another code example:

```
input [1:0] sel;
output logic [1:0] z;
if (sel[1])
    z = a;
else if (sel[0])
    z = b:
else
```

```
z = c
```
Tool will give priority to higher bits, since it assumes multiple bits could be high?

 $\triangleright$  But what if we're using one-hot encoding?

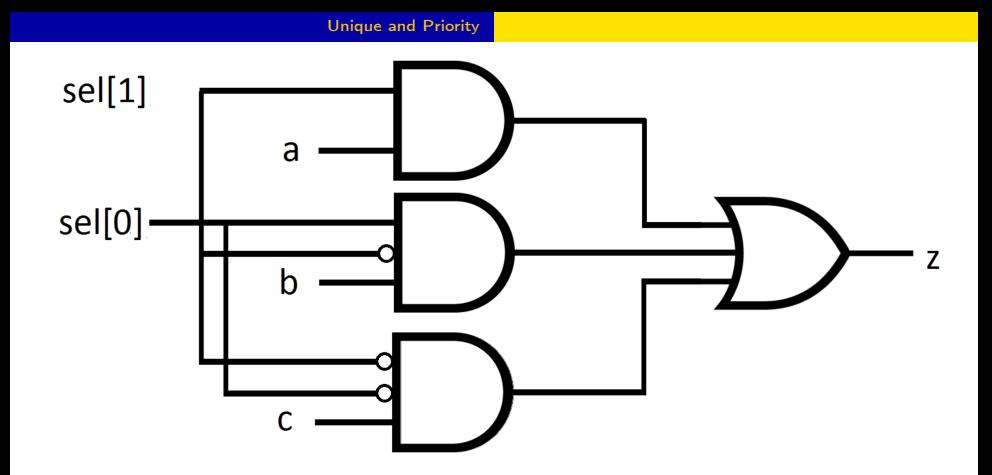

(University of Michigan) [Lab 5: SystemVerilog](#page-0-0) Thursday, February  $8^{th}$ , 2024 15 / 37

重

 $2990$ 

イロト イ部 トメ ヨ トメ ヨト

### SystemVerilog has "unique" if/case statement

```
input [1:0] sel;
output logic [1:0] z;
unique if (sel[1])
    z = a:
else if (sel[0])
    z = b;
else
```

```
z = c
```
- ▶ Tells synthesis tool to assume one-hot encoding
- ▶ Ignores priority logic and doesn't generate any latches
- $\blacktriangleright$  Generates simulation warning if multiple bits are high

**KOD KARD KED KED A BOAR** (University of Michigan) [Lab 5: SystemVerilog](#page-0-0) Thursday, February  $8^{th}$ , 2024 16 / 37

### Unique & Priority used for both if and case statements

- ▶ Replaces "full case" and "parallel case" pragmas from old Verilog
- $\triangleright$  Useful for simplifying logic and clarifying design choices

### <span id="page-19-0"></span>**Assertions**

#### **Assertions**

- ▶ Strategy for automated testing: check that certain conditions are true
- ▶ Statements declaring some kind of invariant
- ▶ Can be inserted in testbenches or RTL (ignored by synthesis)

#### ▶ Two types:

- ▶ Immediate: directly called in code
- ▶ Concurrent: running in background

## Immediate Assertions

Need to check that some expression is true...

```
adder a1(a, b, c);
initial begin
    if ((a+b) != c)$display("Error!");
```
end

Better done by immediate assertion...

```
adder a1(a, b, c);
initial begin
    assert ((a+b) == c):
end
```
## Concurrent Assertions

- ▶ Idea: Embed invariants about your design in the module itself
- ▶ Verify your design automatically every clock cycle!
	- ▶ Describe high-level functional correctness of your design...
	- ▶ ...and have simulator check these invariants in the background
- ▶ Very helpful for documenting your design
	- ▶ Describe what should be true at all times
	- ▶ Lay out sequences of events that should occur
- ▶ Makes writing a testbench much simpler
- ▶ SystemVerilog supports an entire assertion language (!)
	- $\triangleright$  Very powerful, but can be confusing

G.  $\Omega$ 

イロト イ押 トイヨ トイヨ トー

## Assertion Syntax Basics

#### $\blacktriangleright$  Clocked behavior

- ▶ ©(posedge clock) disable iff(reset) : examine at every positive clock edge, except if reset is high
- ▶ clocking cb  $\mathcal{Q}(\mathsf{posedge} \mathsf{clock})$  ... endclocking : Everying in this block should be evaluated at the positive clock edge

#### ▶ Implication

- $\triangleright$  s1 |-> s2; If s1 is true, then s2 must also be true *at the same time*
- $\triangleright$  s1  $\mid \Rightarrow$  s2: If s1 is true, then s2 must also be true the next cycle

#### ▶ Timing windows

- ▶  $(a & k & b)$  |-> ##[1:3] c;
	- ▶ If a and b are true, then 1-3 cycles later, c must be true
- $\triangleright$  int x; (a, x=data) ## $[1:\$]$  c
	- ▶ when a is true, save data to x and then wait  $[1, \infty)$  cycles until c

### **Assertions**

#### **Assertions**

- ▶ For more information on assertions, check out "[A Practical Guide to](https://mirlyn.lib.umich.edu/Record/005702668) [SystemVerilog Assertions"](https://mirlyn.lib.umich.edu/Record/005702668)
- ▶ An example set of assertions is used to test lab 5. See the source code for the example

重

 $\Omega$ 

4 0 8

# <span id="page-24-0"></span>"For" loops

### "You want 'for' loops? You can't handle 'for' loops!"

- ▶ We told you earlier in the semester that "for" loops are not a thing
- ▶ We lied, sort of... but they don't work the way they do in software
- $\blacktriangleright$  In software we think about iterations of loops
	- $\blacktriangleright$  Iteration 1, then Iteration 2, then Iteration 3... etc...
- ▶ In hardware, loops need to unroll completely at design time
	- $\triangleright$  Self-modifying hardware is still not a thing...
	- $\triangleright$  So either everything runs in parallel (good)
	- ▶ Or loop can "break" when a certain condition is true (can get ugly)

### Does this make sense for actual hardware?

```
parity = 0;for (int i=0; i<32; i++) begin
    if (in[i])
         parity = \tilde{p} parity;
end
```
### Designing synthesizable "for" loops

- ▶ "For" loops can be valuable, just different than software
	- ▶ Just another way of doing combinational logic, not a replacement for sequential logic
	- $\triangleright$  Very limited ability to change signals referenced in the loop
- ▶ Great for condensing repetitive code, because everything will be done in parallel
- ▶ Visualize how a loop can be built into hardware at synthesis time

(University of Michigan) [Lab 5: SystemVerilog](#page-0-0) Thursday, February  $8^{th}$ , 2024 25/37

D.  $\Omega$ 

イロト イ押 トイヨ トイヨ トー

# Blocking assignment in loops always\_comb begin for (int i=0;  $i<32$ ;  $i++$ )  $a = i$ : end

- ▶ What will a equal?
- $\triangleright$  31, because if we unrolled the loop, the assignment to 31 would be last

#### Break Statements

#### always\_comb begin for (int i=0;  $i<32$ ;  $i++$ )  $a = i;$ if (condition[i]) break; end

 $\blacktriangleright$  Effect: break out of loop once condition is true

**KOD KARD KED KED A BOAR** (University of Michigan) [Lab 5: SystemVerilog](#page-0-0) Thursday, February 8<sup>th</sup>, 2024 27/37

### For Loops

#### wor and wand

- ▶ For loops lend themselves to another type of wire: wor and wand
- ▶ Those wire types allow you to do multiple assignments to one signal
- ▶ The final value will be the logical OR (for wor) or AND (for wand) of all assignments.

#### Index Part-Select

- $\blacktriangleright$  "-:" and "+:" are shorthand for selecting based by an index and width
- ▶ Syntax: signal[<start>+:<width>] or signal[<end>-:<width>]
- ▶ Example: array[WIDTH\*i+:WIDTH] takes the bits from WIDTH\*i to  $WIDTH*(i+1)-1$

**KOD KARD KED KED A BOAR** (University of Michigan) [Lab 5: SystemVerilog](#page-0-0) Thursday, February 8<sup>th</sup>, 2024 28 / 37

### Max loop iterations

- ▶ Design Compiler sets a maximum number of loop iterations to prevent infinite loops
	- $\triangleright$  This is configured to be 1024 by default
	- $\blacktriangleright$  If you need more, add this line to your .tcl file: set hdlin\_while\_loop\_iterations (iterations)

#### Final advice

- ▶ Remember: don't use Verilog as a way to avoid thinking about actual hardware
	- ▶ This results in synthesis problems or overly complex designs
- $\blacktriangleright$  First think about how to build the hardware, then think about the Verilog constructs that can allow you to describe your design easily

 $\Omega$ 

 $A \cap B \rightarrow A \cap B \rightarrow A \cap B \rightarrow A \cap B \rightarrow A \cap B$ 

## <span id="page-31-0"></span>Generic Designs

#### Goal: complex designs with a single parameter

- ▶ Want to make designs where we can easily change certain features ▶ For example, the number of ROB entries
- $\blacktriangleright$  The multiplier in P2 could be modified using parameters
- ▶ We can build complex designs... remember module arrays? one\_bit\_adder add\_8 [7:0] (

 $.a(a)$ .  $.b(b)$ ,  $.cin({\text{carries, cin}})$ ,

.sum(sum), .cout({cout, carries}));

▶ What if we couldn't condense everything to a single parameter?

- ▶ An adder is simple, just an array of smaller adders
- ▶ What about more complex structures like the priority selectors from P1 that are trees of smaller selectors?

## Generate Blocks

#### Generate blocks give control

▶ Using a generate block to build hardware:

```
generate
    genvar i;
    for (i=0; i< N; i++) begin
        one_bit_adder add_8 (
             \alpha (a[i]).
             \cdotb (b[i]).
             .cin (carries[i]),
             .sum (sum[i]),
             .cout(carries[i+1]));
```
end

endgenerate

## Generic Designs

### Goal: complex designs with a single parameter

- ▶ How does this work?
	- $\blacktriangleright$  The tool will "elaborate" the design
	- ▶ Evaluate "if" statements and unroll "for" loops

▶ Important: all conditions must be deterministic at compile time

4 0 8

**A EXA EXA EXAMPLE** 

## Generate Blocks

Another example: the Priority selectors from P1:

```
generate
   genvar i;
   for (i=0; i< N; i++) begin
       localparam left\_right = i[0];ps2 ps_i (
            .req (sub_reqs[i]),
            .en (sub_gnts[i/2][left\_right]).gnt (sub_gnts[i]),
            req-up (sub_reqs[i/2][left_right]));
```
end

endgenerate

# <span id="page-35-0"></span>Lab Tips

▶ Circular Buffers aka FIFOs are used all over the place in HW design

- ▶ Any time you need to buffer data from source to destination
- ▶ Storing stalled requests until hazards are resolved
- ▶ Also a very common interview question
- ▶ Goal: design a generic FIFO that you can reuse in your final project
- ▶ Key parameters:
	- ▶ Depth: how many entries are in the FIFO
	- $\triangleright$  Width: # bits in each entry
	- ▶ Alert depth: when to send an alert that the buffer is almost full
- ▶ Nuances:
	- ▶ Head and tail need to wrap around ("circular" buffer)
	- ▶ How do you track empty, full, and almost full?

# Lab Diagram

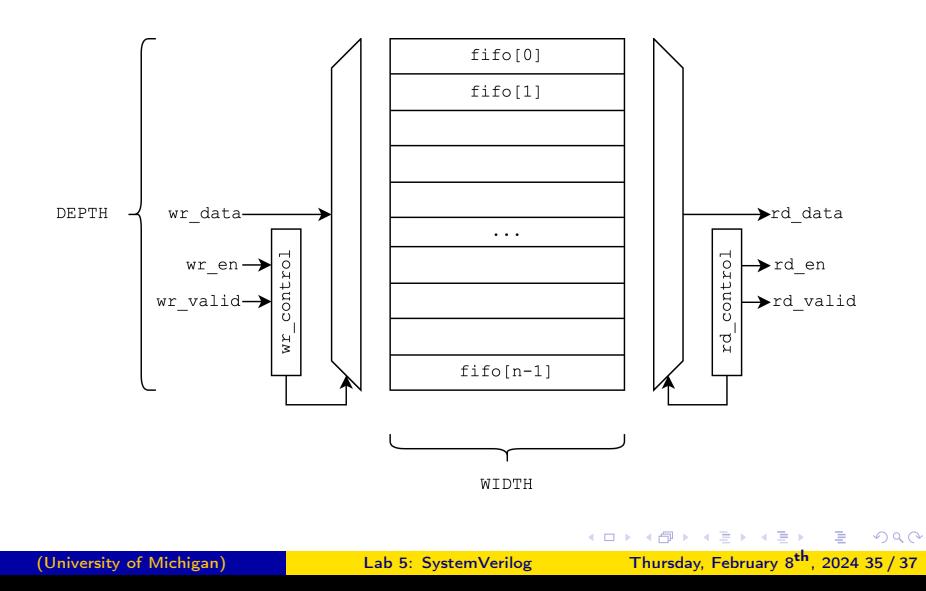

## Design Decisions

- ▶ One-hot vs encoded read/write pointers:
	- $\blacktriangleright$  Encoded is more space efficient and easier to read/use
	- ▶ One-hot is faster (addition is just a shift) but requires more area
- ▶ Options for differentiating empty and full states:
	- ▶ Keep a separate count for number of entries
	- ▶ Track which entries are valid or not
	- ▶ Have one extra bit for full vs empty
	- ▶ Make it so you always have at least one empty slot
- $\blacktriangleright$  How do you drive the read data?
	- ▶ Does this need to be combinational or sequential?
	- ▶ Does it need to be 0 when data is invalid?
- ▶ What if you need to do multiple reads and writes per cycle?
	- ▶ This isn't part of the lab, but may be needed for superscalar processors

 $QQ$ 

 $A \cap B \rightarrow A \cap B \rightarrow A \cap B \rightarrow A \cap B \rightarrow A \cap B$ 

# <span id="page-38-0"></span>Lab Assignment

- ▶ Assignment is posted to the course website as [Lab 5 Assignment.](http://www.eecs.umich.edu/courses/eecs470/labs/lab5_assignment.pdf)
- ▶ NOTE: we are giving you two weeks for this one because it is more challenging
- $\blacktriangleright$  If you get stuck...
	- $\blacktriangleright$  Ask a neighbor, quietly
	- $\blacktriangleright$  Put yourself in the [help queue](https://oh.eecs.umich.edu/courses/eecs470)
- $\triangleright$  When you finish the assignment, sign up in the [help queue](https://oh.eecs.umich.edu/courses/eecs470) and mark that you would like to be checked off.
- ▶ If you are unable to finish today, the assignment needs to be checked off by a GSI/IA in office hours *before* the end of next week.

 $\Omega$ 

 $A \cap B \rightarrow A \cap B \rightarrow A \cap B \rightarrow A \cap B \rightarrow A \cap B$